# **INTÉGRATION WEB Html, CSS, Javascript**

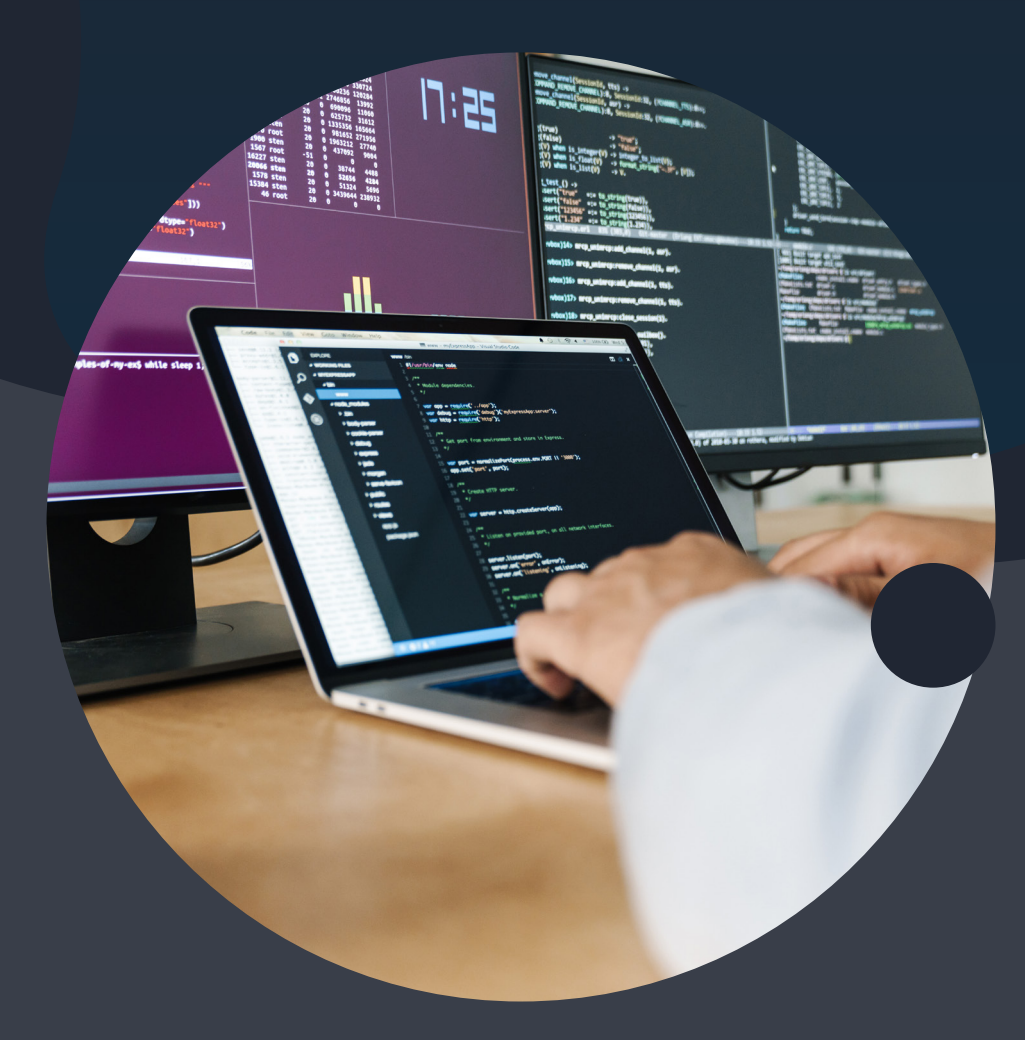

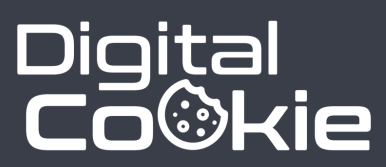

**Référentiel RNCP 35634BC03 Réaliser, améliorer et animer des sites web**

**digital-cookie.io**

## **Table des matières**

- 4 Apprendre l'intégration HTML CSS
- 5 Qui sommes-nous ?
- 6 L'intégration, c'est quoi ?
- 7 Nos solutions
- 8 A qui s'adresse cette formation ?
- 12 Les prérequis
- 14 Programme de la formation
- 19 Les bonus
- 24 Offre et financement

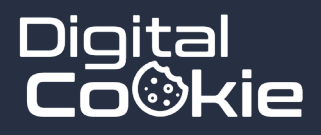

"You don't have to be a genius or a visionary or even a college graduate to be successful. You just need a framework and a dream."

**Michael Dell**

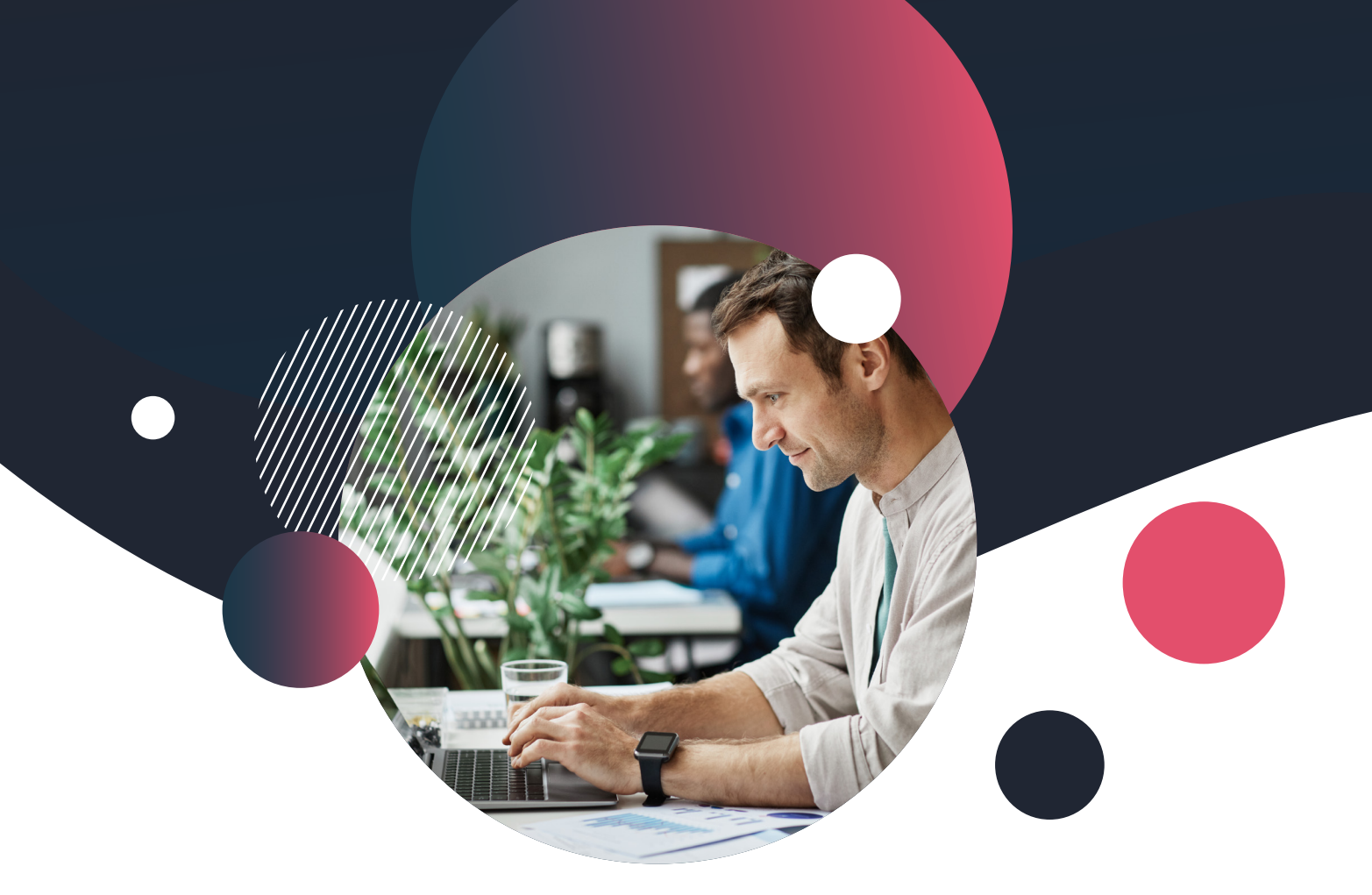

# **Apprendre l'intégration HTML / CSS ?**

De toutes les formations que j'ai pu donner au cours de ces huit dernières années, la plus utile et la plus intéressante reste de loin l'apprentissage de l'intégration. Etre rebuté par le code est un réflèxe naturel, cependant il est toujours fascinant de voir la motivation des participants monter en

flèche une fois qu'ils ont compris une notion fondamentale : l'intégration est simple, quand on a le bon matériel pédagogique, et une méthode d'apprentissage adéquate. C'est ce que nous propons dans cette formation : apprendre, facilement, pas à pas, sans souffrir !

> Charles Annoni *Chef de projet*

Pharlo Avoni

## **Introduction Digital Cookie**

#### **A propos**

Digital Cookie, c'est d'abord une histoire humaine, faite de rencontres, d'opportunités, de travail et de passion.

Internet est en constante évolution, plein de challenge à relever, mais aussi plein de promesses pour celui qui se donne la peine de saisir sa chance, qui croit en ses rêves et qui se donne les moyens de les voir se concrétiser.

Nous nous situons à ce carrefour, entre "possible" et "envie", et nous faisons tout pour aider nos étudiants, en leur prodiguant conseil et guidance, en vulgarisant ce qui relève d'une haute technicité, et en explicitant au maximum ce qui peut trop souvent avoir l'air ésotérique, mais ne devrait pas l'être !

#### **15 ans d'expérience dans le digital**

Digital Cookie est un "enfant" de GDM-Pixel, agence web à Caen, fondée en 2010, après trois ans de parcours professionnel dès 2007. En 15 ans, nous avons travaillé sur tout type de projet, et nous avons vu le web se faire et se défaire. Notre force, c'est notre expérience.

#### **ED Notre collaboration avec des centres de formations**

Dès 2014, nous avons travaillé avec les plus grands acteurs de la formation supérieure en Normandie (Groupe FIM, MMI, IAE de Caen, Aden Formations, My Digital School) pour des formations de niveau Bac + 2 à Bac + 5, dans le domaine du digital.

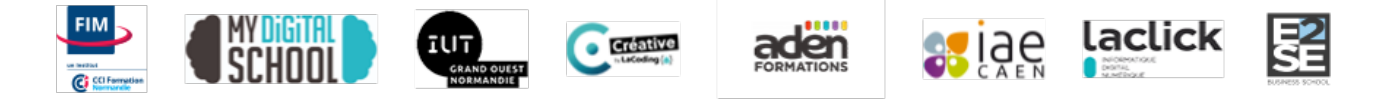

# **L'intégration, avec HTML et CSS.**

HTML et CSS sont les briques du web : ce sont les deux langages qu'on retrouve à la fois sur les architectures web "classiques" (modèles MVC avec PHP) mais aussi sur les systèmes plus modernes (Framework Javascript comme React, Vue etc). De toutes les connaissances qu'on peut avoir

pour travailler sur le web, ce sont de loin les plus utiles, car elles concernent à la fois l'intégration, le développement, et le SEO. Autant dire qu'il ne faut pas passer à côté, et que la maitrise de ces langages est incontournables si on souhaite travailler sur internet.

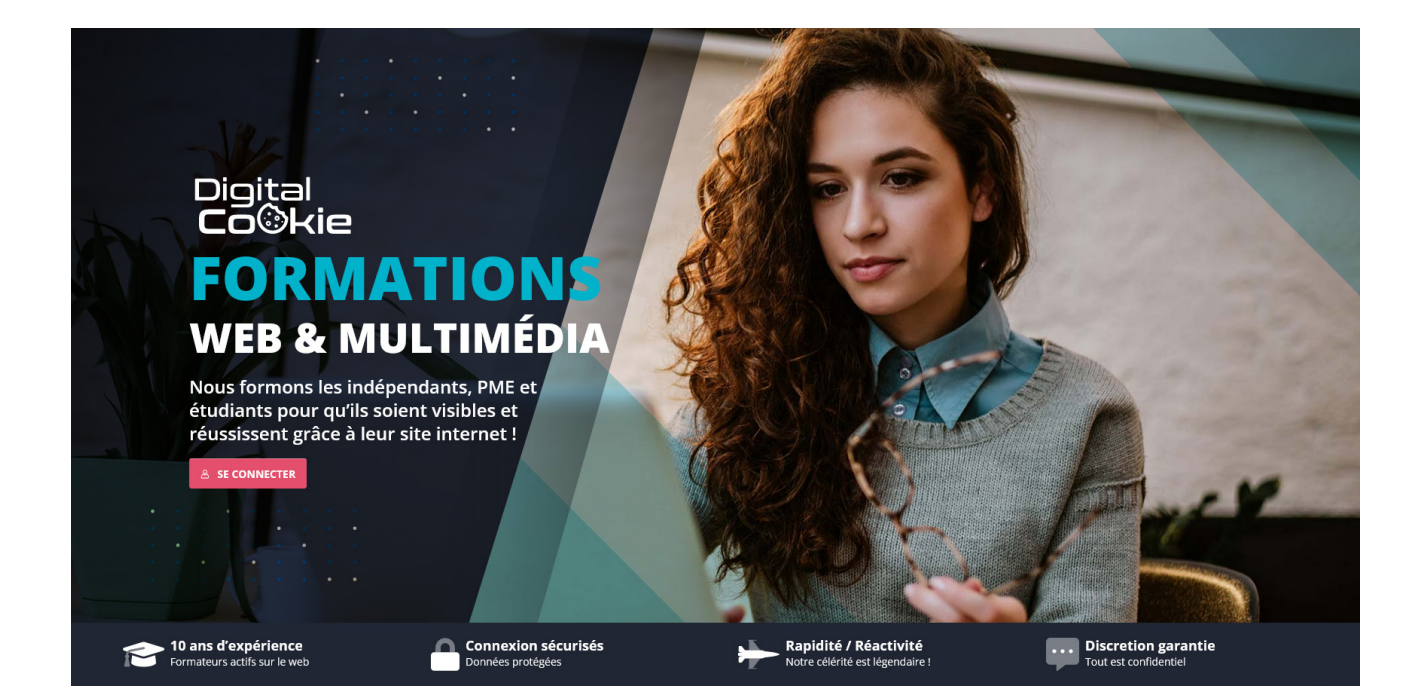

## **Nos solutions pour se former efficacement**

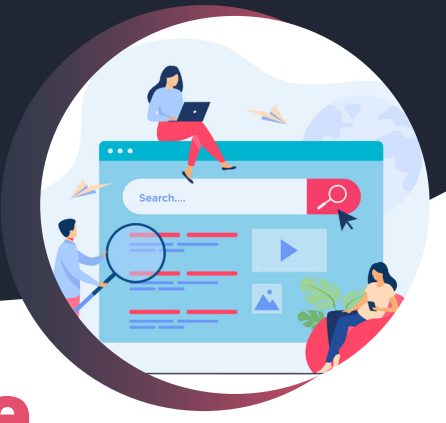

# **A distance, ou en live**

**Nous sommes parfaitement équipés pour proposer des formations à distance, dans d'excellentes conditions techniques ! Notre studio de production nous permet de diffuser nos cours en live, sur une solution dédiée.**

## **Vidéos en ligne**

Pas le temps de participer à une classe virtuelle ? Optez pour le format asynchrone ! Retrouvez vos contenus de formations sur des vidéos, avec tous les supports de cours.

## **100 % démat'**

Sur le web, tout est dématéralisé. Tous nos supports sont informatisés. Vous retrouvez tous vos contenus en quelques clics, sur PC, tablette ou smartphone.

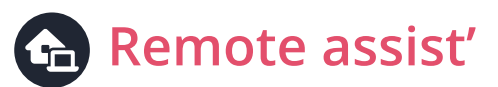

Vous avez un souci pour effectuer une manipulation ? Nous pouvons prendre la main sur votre ordinateur pour vous faire une démonstration en direct !

## **HeartBeat**

HeartBeat, c'est notre application de cours à distance : chat, vidéos, salon vocal, gestionnaire de fichier, tout y est, comme si on était en face à face !

## **Live à distance**

Vous pouvez opter pour une formation asynchrone, mais aussi en live ! Diffusée sur Youtube ou sur notre application, elle vous permet d'assister au cours en direct.

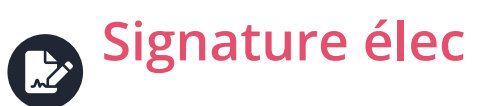

Besoin de signer un document, une convention, un contrat ? Oubliez la poste, on peut tout gérer par voie électronique, avec signature dans la blockchain !

**Nous proposons également nos formations en présentiel, en Basse-Normandie. Prise en charge possible par votre Opco**

**FRANCE NUM** 

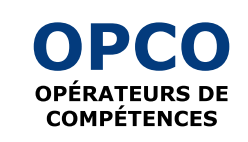

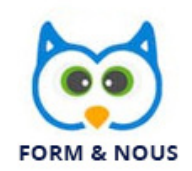

# **A qui s'adresse cette formation ?**

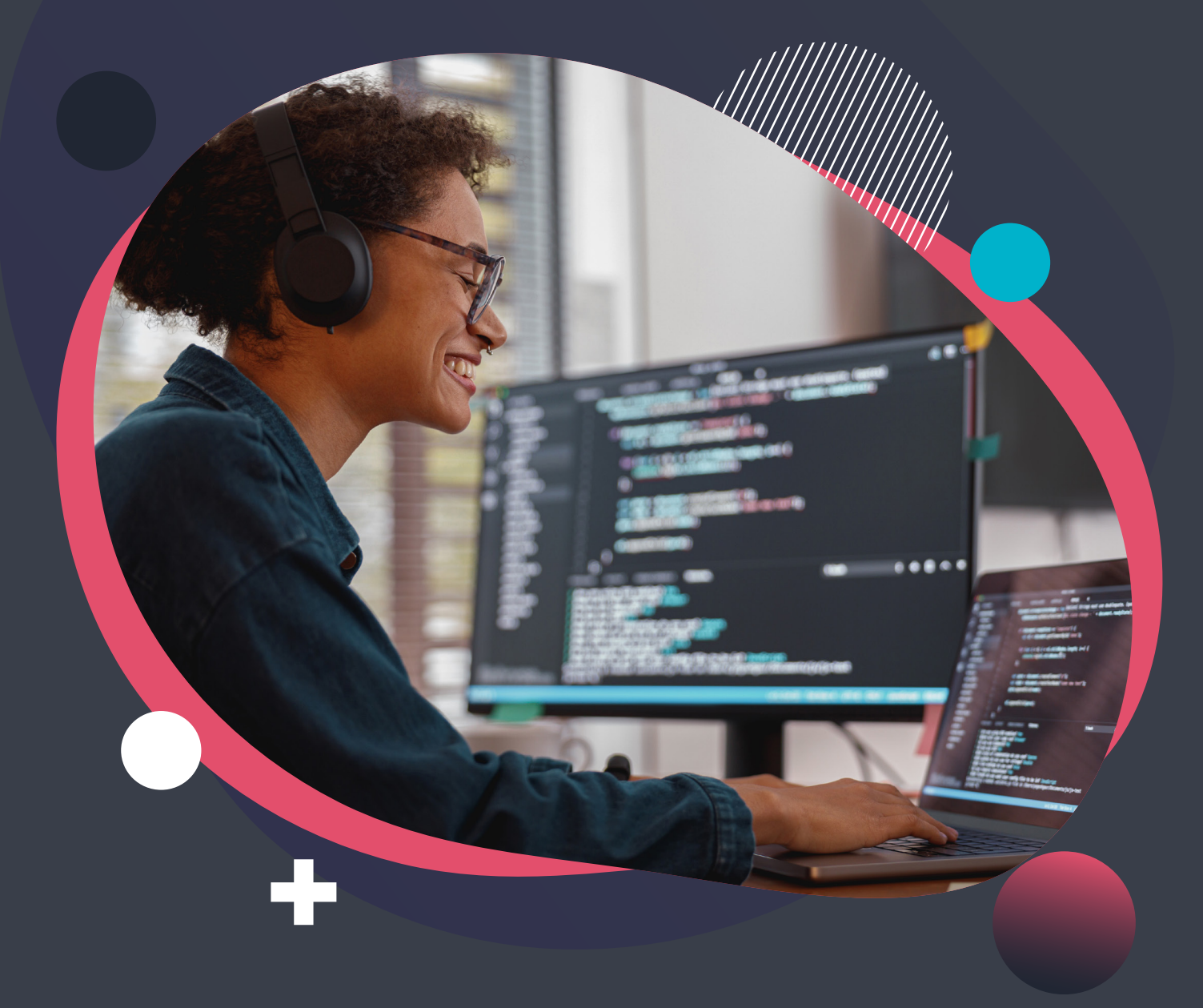

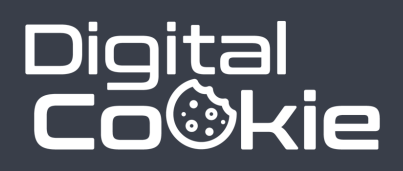

## **Pour les indépendants et pro du web A qui s'adresse cette formation ?**

## **WordPress ne suffit pas !**

L'avènement des builders de page sur WordPress a permis à de nombreux travailleurs d'accéder à l'indépendance, en proposant des sites accessibles, réalisés sur des constructeurs de page tel que Elementor, Divi, WP Bakery etc. Mais si ces outils ont le mérite d'être relativement faciles d'accès, il n'en demeure pas moins qu'ils sont limités, et que la réponse, dans 99 % des cas, c'est un peu de code HTML / CSS.

L'apprentissage de HTML / CSS est la réponse la plus radicale aux apories des constructeurs de page. Il permet d'approfondir les compétences et de pouvoir proposer des sites mieux finis, plus complets, et plus onéreux.

#### **La maitrise de HTML / CSS ouvre la portes à des projets nettement plus ambitieux !**

- Personnalisez à fond les sites que vous proposez
- Déployez plus de fonctionnalités en front-office
- $\vee$  Ne soyez plus bloqués par les limites du builder
- $\vee$  Proposez des sites plus rapides

**Un site WordPress intégrés avec HTML / CSS est toujours plus rapide qu'un site construit avec un builder !**

#### **A qui s'adresse cette formation ?**

## **Pour certains étudiants !**

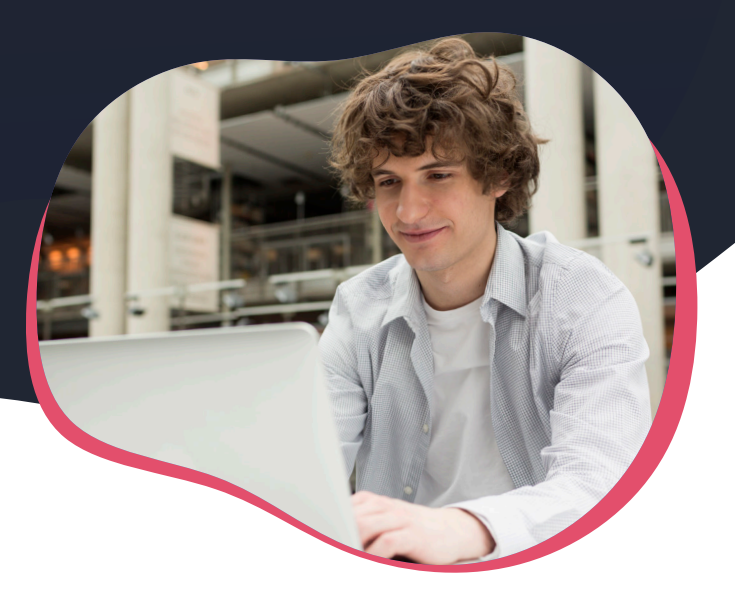

## **Approfondir une formation initiale**

Les formations HTML / CSS dispensées en centre de formation de l'enseignement supérieur vont de 3 à 5 jours. Si pour la plupart des élèves, cela suffit pour avoir le pied à l'étrier, pour d'autres ce laps de temps est trop court, et un complément de formation fait le plus grand bien.

La maitrise de l'intégration est nécessaire pour tous les métiers du web, et il est indispensable d'être à niveau dès son entrée sur le marché du travail : si vous avez des lacunes en intégration, un complément de formation vous offrira de meilleure perspective d'emploi !

#### **On est toujours plus employable quand on peut présenter un book étoffé et bien codé !**

- Présentez votre CV sous forme d'un mini site en ligne
- $\vee$  Intégrez vos créations et le projets auxquels vous avez participé
- $\vee$  Montrez que vous maitrisez un langage fondamental
- Faites évoluer votre profil vers celui d'un développeur

**Souvent, l'intégration est un premier pas vers les métiers du développement front-office !**

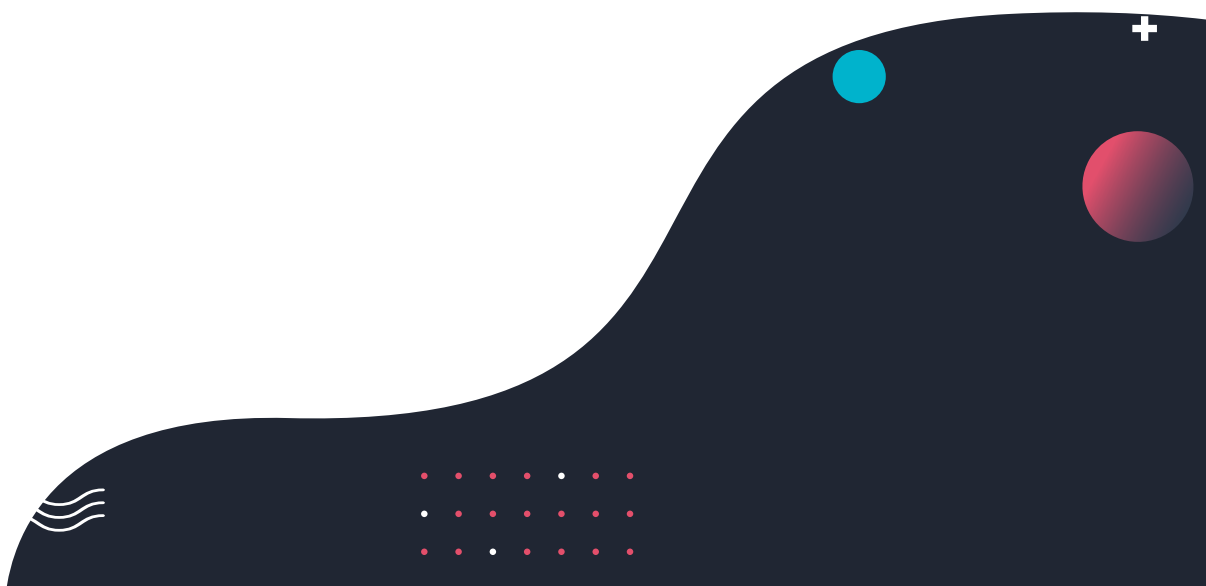

#### **A qui s'adresse cette formation ?**

## **Pour les Entreprises, PMI et PME**

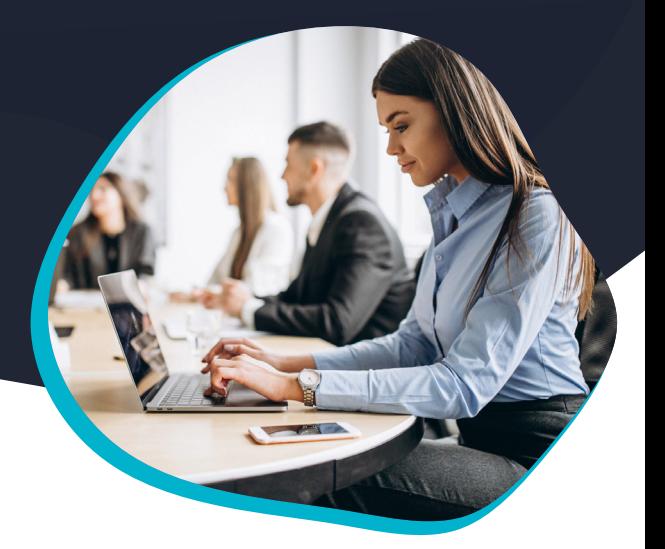

## **Internalisez les compétences**

De nombreuses PMI / PME possédant un site web en gèrent les principaux aspects en interne, mais se retrouvent coincés dès qu'un bout de code apparait. La solution de repli, c'est alors la sous-traitance, souvent avec l''entreprise qui a créé le site en premier instance.

Les coûts engendrés peuvent être relativement importants, souvent bien supérieurs au tarif d'une formation qu'on donnerait à son personnel.

#### **Il vaut mieux investir dans la formation, et miser sur ses ressources interne, plutôt que de sous-traiter !**

- Faites monter vos salariés en compétences
- Réduisez les coûts de gestion de vos sites
- Améliorez les délais de passage en production de vos contenus
- Décuplez votre levier grâce à l'internalisation de la production web

**Toutes les entreprises qui ont internalisé la production des contenus web ont vu leur activité augmenter sur ce média !**

# **LES PRÉREQUIS**

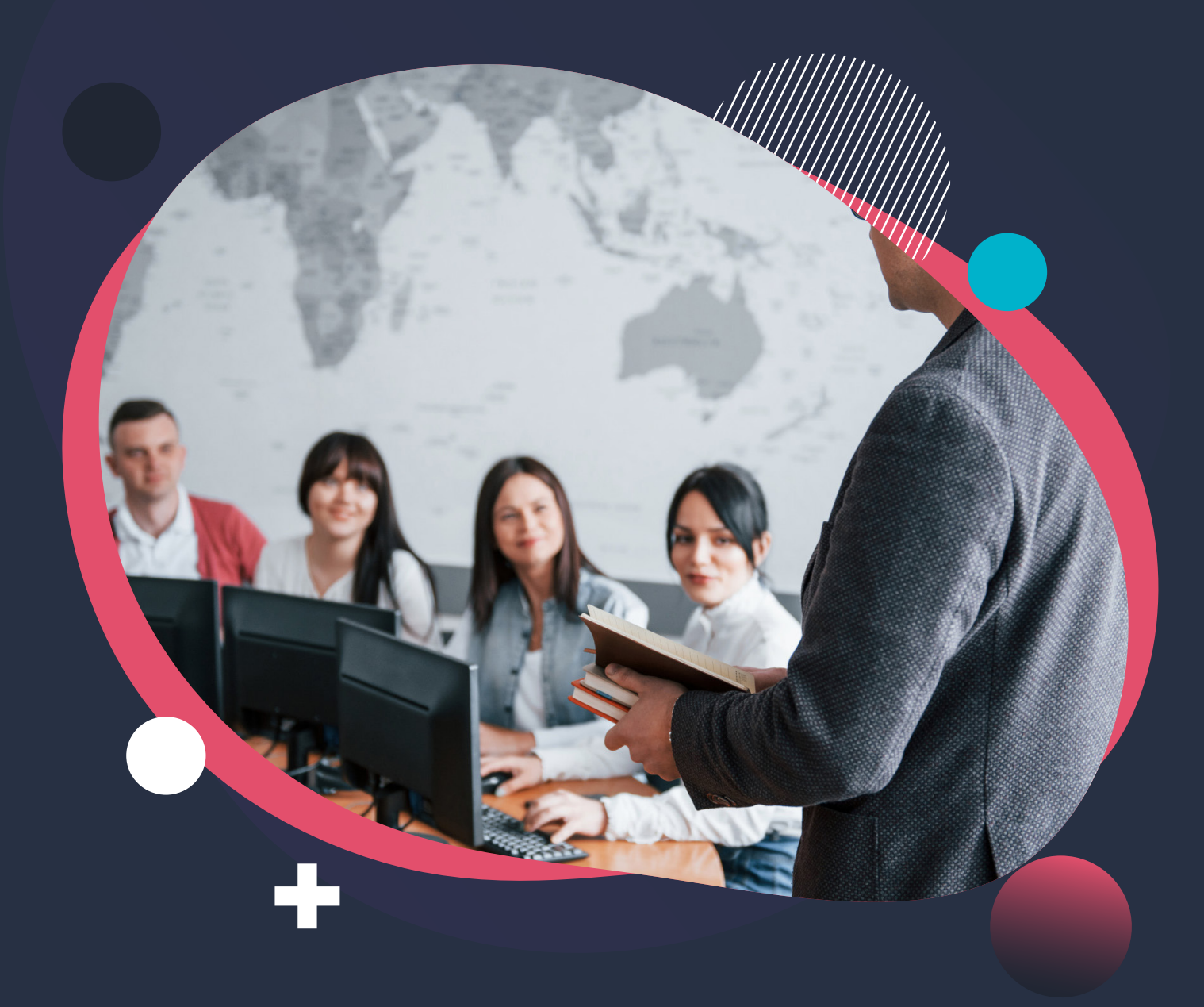

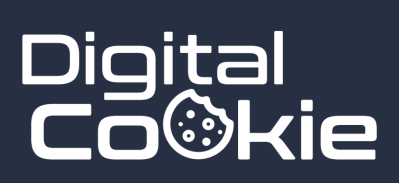

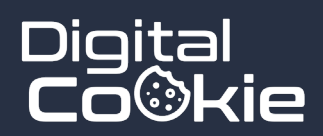

 Avoir un bon niveau en informatique  $\checkmark$  Savoir faire un copier coller Utiliser internet de manière quotidienne

## **ET C'EST TOUT !**

# **INTÉGRATION WEB Le programme**

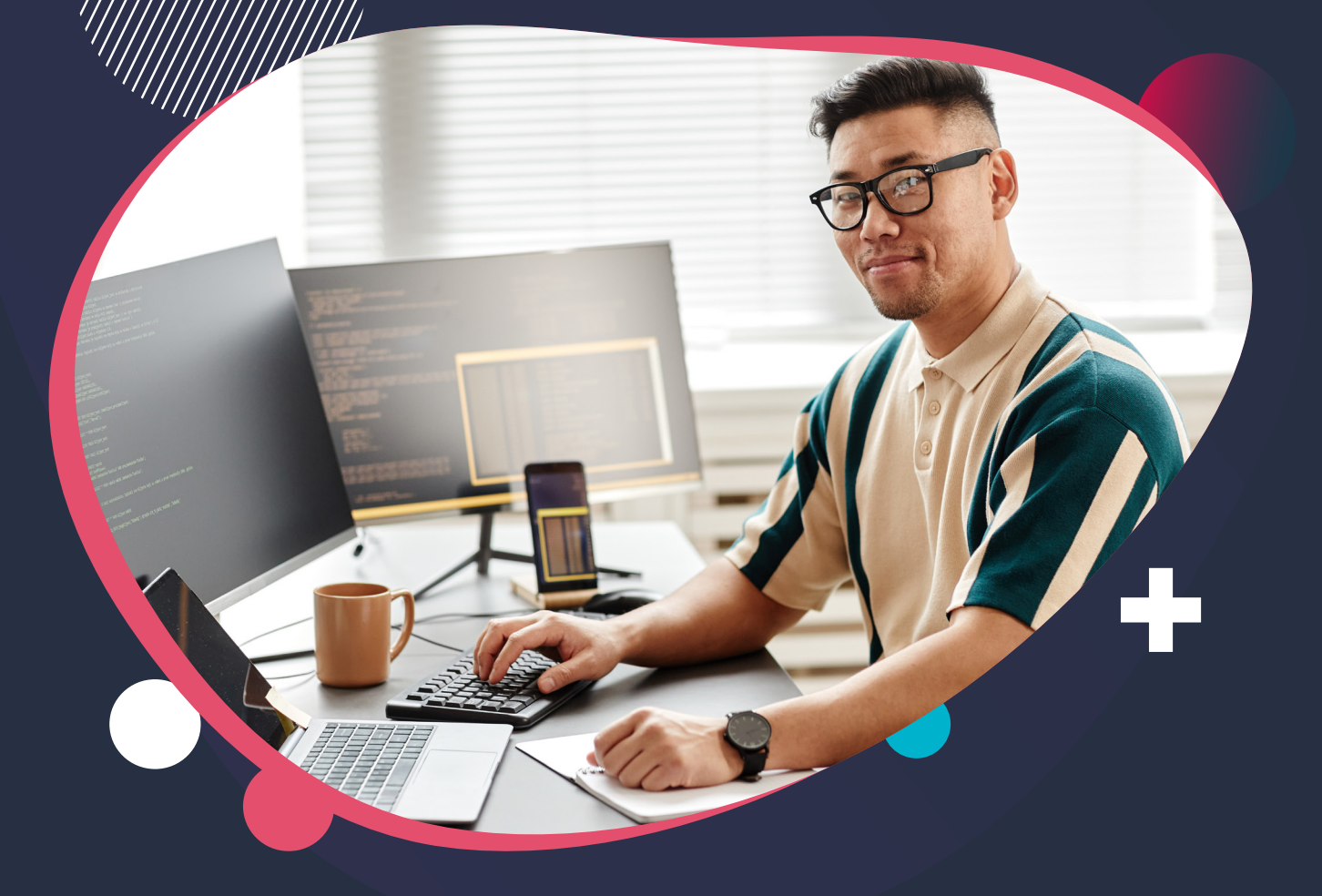

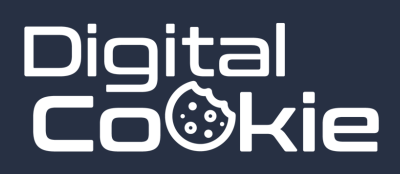

## **Découvrir HTML Programme de la formation**

#### **Comprendre et utiliser HTML**

C'est la base. Sans maitrise de HTML, il est impensable de prétendre travailler sur la création de site web. La bonne nouvelle, c'est que c'est la partie la plus facile de cette formation : une fois qu'on a compris les principes de base des principaux marqueurs HTML, créer ses propres contenus, ses conteneurs et architecture de page, devient un jeu d'enfant !

#### **Contenu du module**

- Anatomie d'une page web
- Les balises principales (inline, bloc, div etc)
- Les images
- Les liens et les adresses
- Les tableaux
- $\rightarrow$  Les formulaires

**Ce module permet de comprendre comment créer une page web complète, sans style**

#### **Programme de la formation**

## **La mise en forme, avec CSS**

#### **Comprendre et appliquer le style**

CSS sert à mettre en forme les éléments HTML. Appliquer une typographie, une couleur, définir la taille des éléments, savoir comment réorganiser les contenus en fonction de la taille de l'écran, autant de notions qui sont prises en charges par les feuilles de style CSS !

## Contenu du module

- Présentation de CSS
- Comment placer son style ?
- Propriétés et attributs
- Blocs vs inline
- Comprendre et utiliser les sélecteurs CSS
- Découvrir Flexbox
- Media Queries et design auto-adaptatif

**C'est le coeur de la formation, car c'est ici que viendront se placer les notions les plus importantes du web : la mise en page et l'apparence des contenus.**

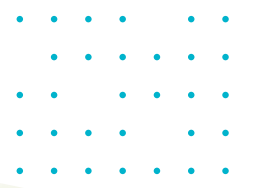

## **Découvrir Javascript Programme de la formation**

#### **Utiliser Javascript pour animer ses contenus**

Javascript est très utilisé sur le web pour animer des objets du document. On retrouve ce langage sur tous les CMS, et s'il n'est pas vital à la création d'une mise en page, son utilisation est si répandu sur un système de gestion de contenu que ne pas en parler serait une erreur. Dans ce module, on regarde comment est appliqué le JS au document.

### Contenu du module

- Présentation de JavaScript
- Réalisation d'un accordéon
- Mise en place de Tool tips
- Créer des onglets
- Créer un menu hamburger
- Injection et manipulation du DOM

**Suite à ce module, le participant sera à l'aise pour récupér des scripts sur le web et les intégrer au site sur lequel il travaille.**

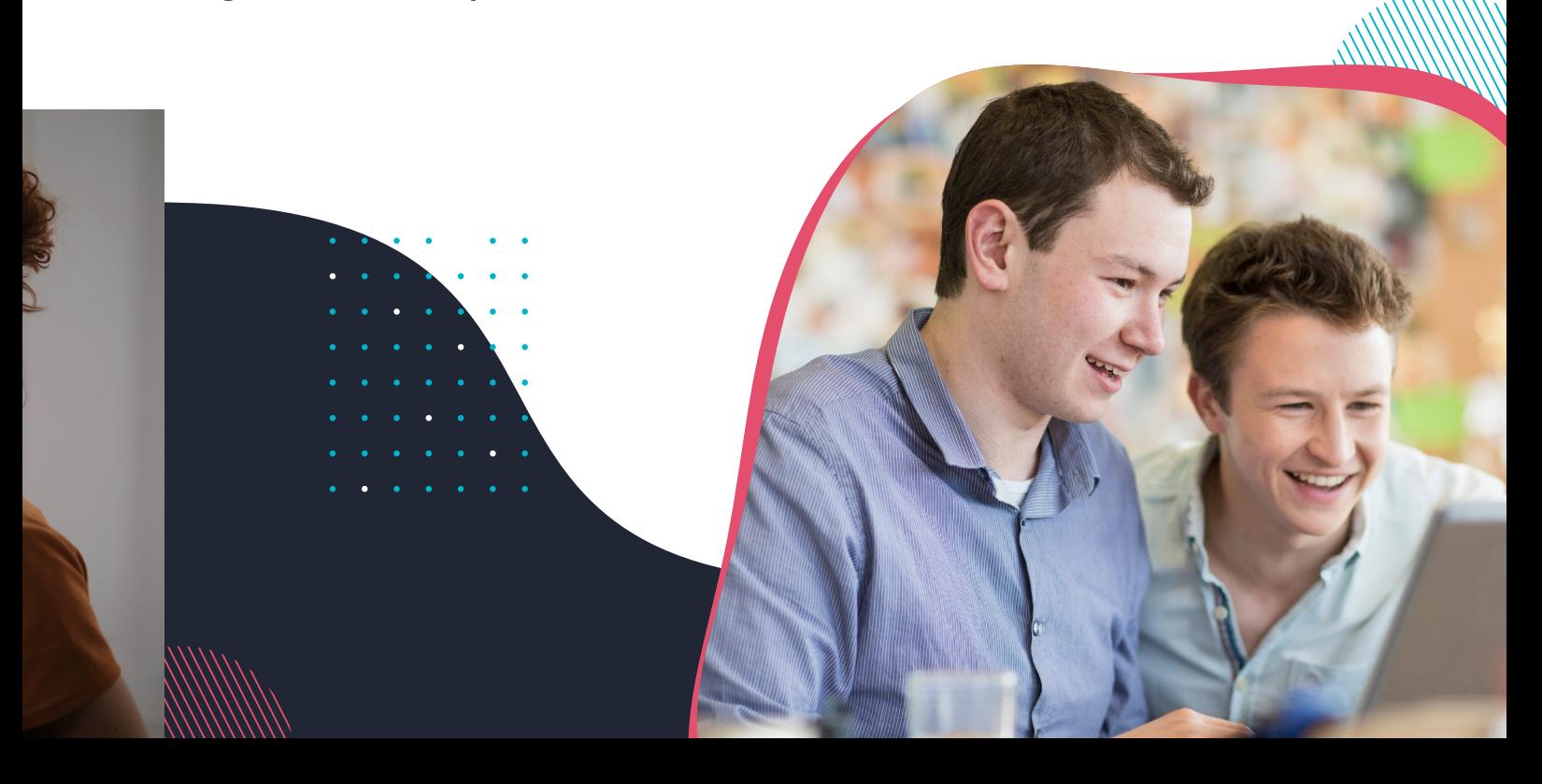

#### **Programme de la formation**

## **Intégration avancée sur un CMS**

#### **Cas pratique avec WordPress**

WordPress est le système de gestion de contenu le plus utilisé sur le web. Aussi, il est important de comprendre comment intégrer des contenus dans ses templates. Ce module permet de comprendre comment fonctionne l'architecture globale d'un CMS, pour pouvoir intervenir sur chacun des composants de sa mise en page.

## Contenu du module

- Installation avancée sur VPS SSD
- Décopuverte de GeneratePress
- ACF, CPT et PHP Snippets
- Utilisation du gestionnaire d'éléments
- Installation de NPM
- Utilisation d'un framework CSS (bootstrap)
- Utilisation de Sass et SCSS

**Ce module permet de comprendre comment mettre en place les connaissances acquises sur un système tiers plus vaste et plus complexe.**

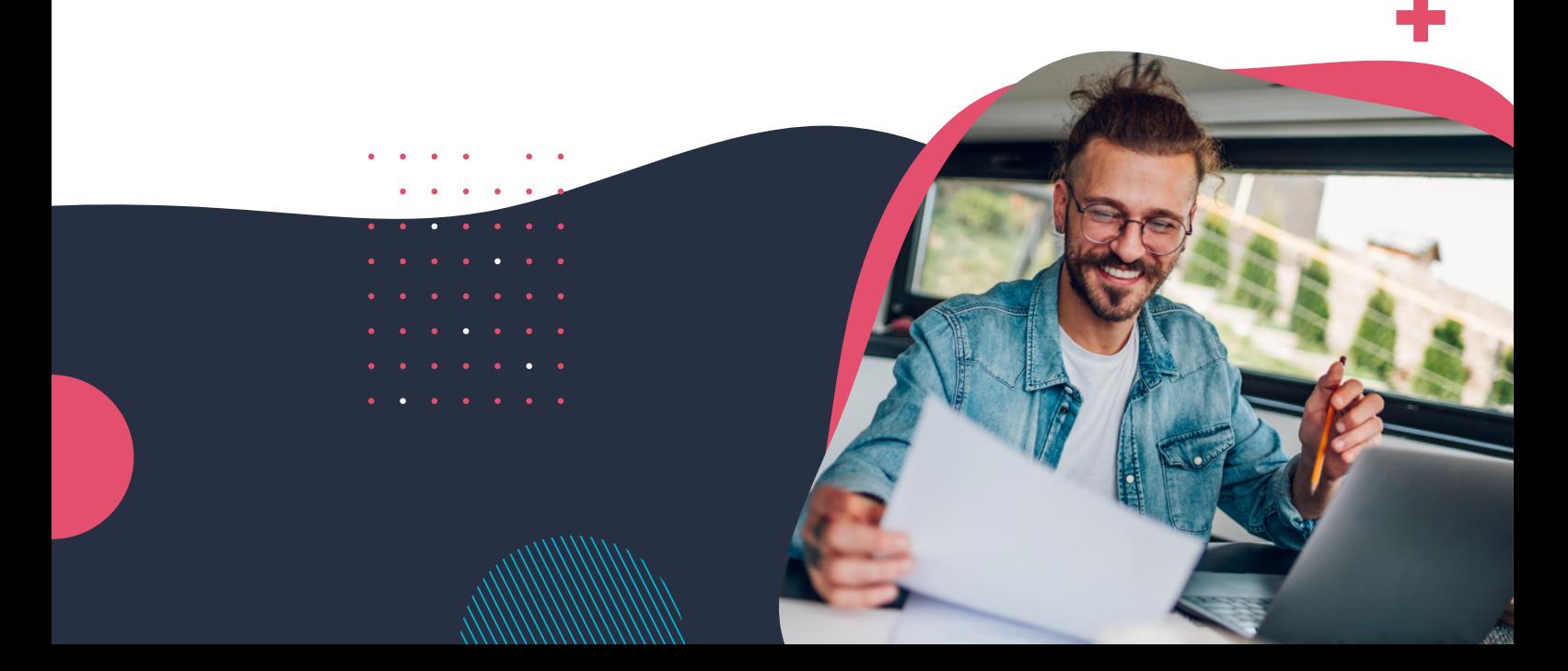

# **LES BONUS 3 formations offertes**

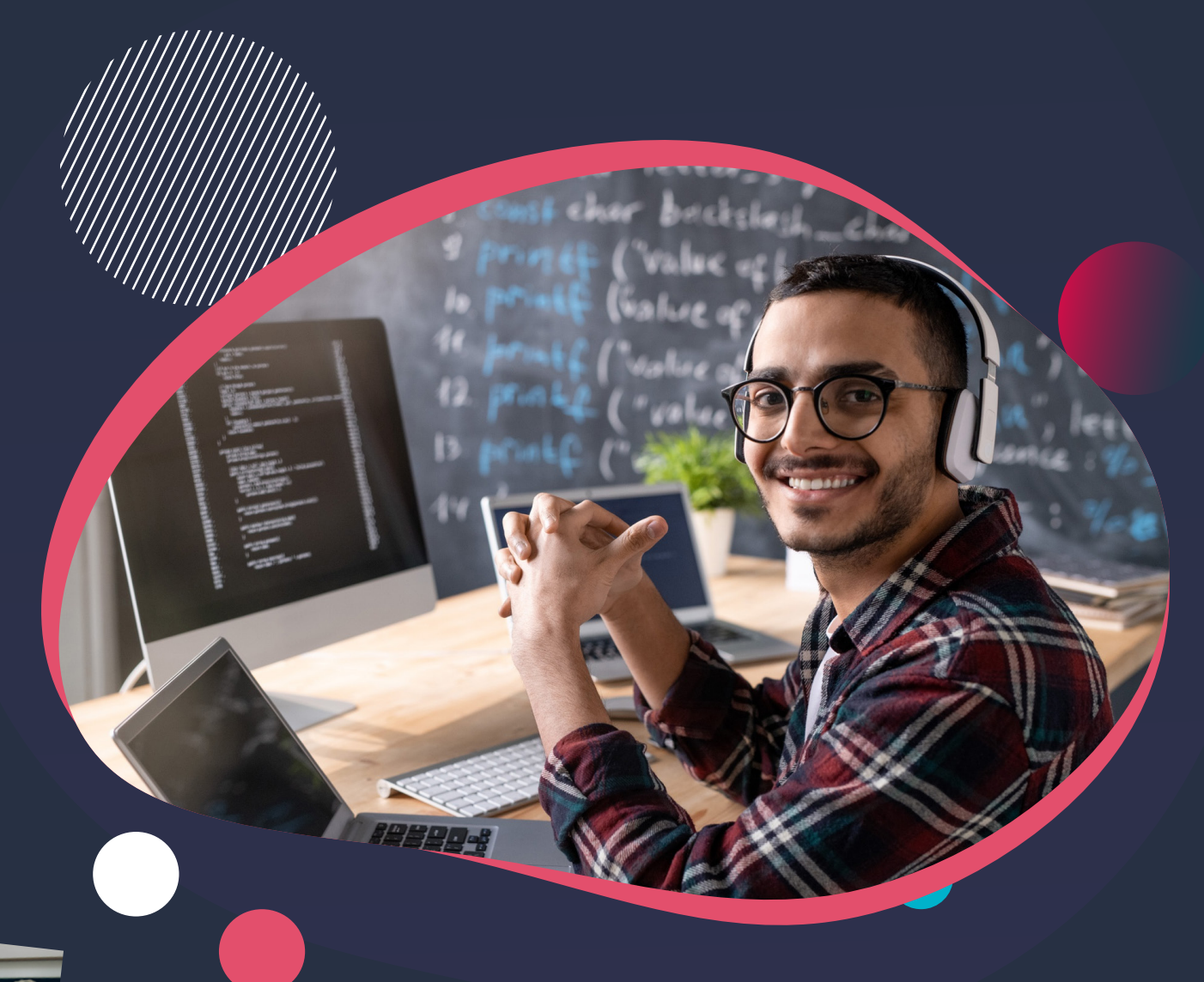

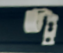

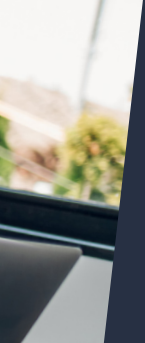

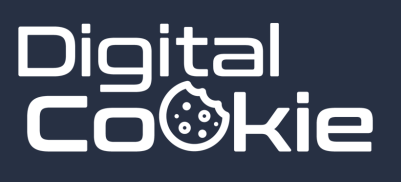

## **Commander un nom de domaine Socle technique**

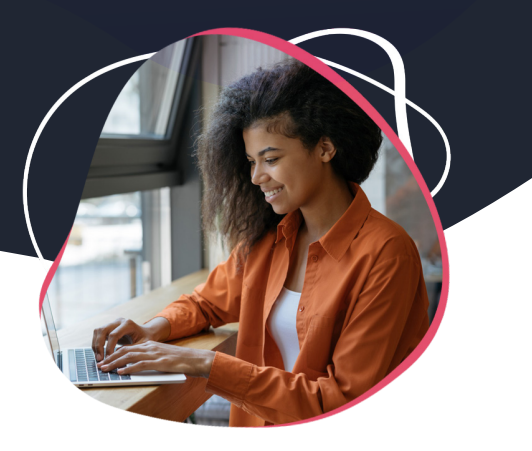

#### **Description**

Commander un nom de domaine, c'est rapide. Mais si on fait une erreur, on pourrait se retrouver à le payer très cher. Cette formation montre comment réserver un nom de domaine auprès des principaux registrars du marché, sans commettre d'erreur liée aux extensions, à la problématique marketing ou juridique.

**Niveau : débutant Q** Volume horaire : 5 h **Q** Distanciel

## **Es Contenus abordés Prérequis**

Critères essentiels pour commander un nom de domaine ; problématique marketing ; faire une veille juridique ; vérifier la disponibilité auprès de l'INPI ; réservation chez Google Domain ; Namecheap ; réserver chez OVH.

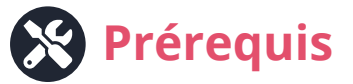

Aucun prérequis, si ce n'est savoir utiliser un navigateur web, avoir quelques notions en marketing. Cette formation est accessible gratuitement en ligne sur notre site internet.

## **A qui s'adresse cette formation ?**

- Entrepreneurs
- Professions libérales
- Etudiants
- E-commerçants

**Cette formation peut être effectué seul, en ligne, sur notre site (accès gratuit).**

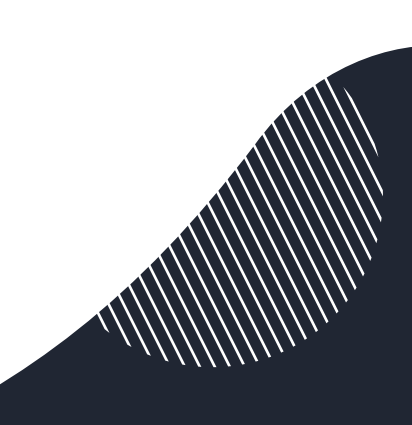

## **Comprendre le pointage DNS Socle technique**

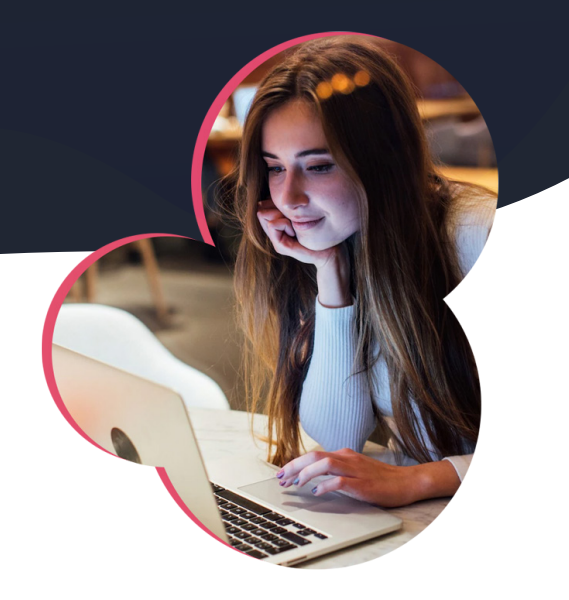

## **Description**

Une fois qu'on a commandé son nom de domaine, pris son pack E-mail et les produits rattachés, il faut configurer le DNS, sans quoi, rien ne fonctionne. Ces notions, pourtant essentielles, sont très souvent laissées de coté par les entrepreneurs, faute de formation adaptée et rapide pour s'y retrouver...

**Niveau : débutant Q** Volume horaire : 2 h **Q** Distanciel

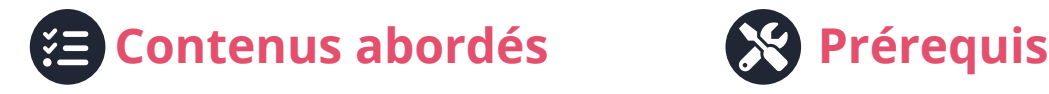

Gestion du serveur DNS ; pointage des champs A et AAAA ; pointage des champs MX ; enregistrements SPF et TXT ; utilisation de services externes ; migration de site.

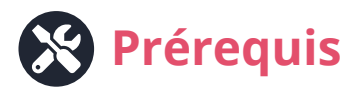

Aucun prérequis, si ce n'est savoir utiliser un navigateur web. Cette formation est accessible gratuitement en ligne sur notre site internet.

## **A qui s'adresse cette formation ?**

- Entrepreneurs
- $\rightarrow$  Professions libérales
- Etudiants
- E-commerçants

**Cette formation peut être effectué seul, en ligne, sur notre site (accès gratuit).**

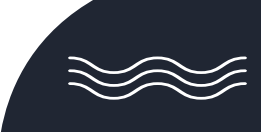

## **Bien gérer son serveur web Socle technique**

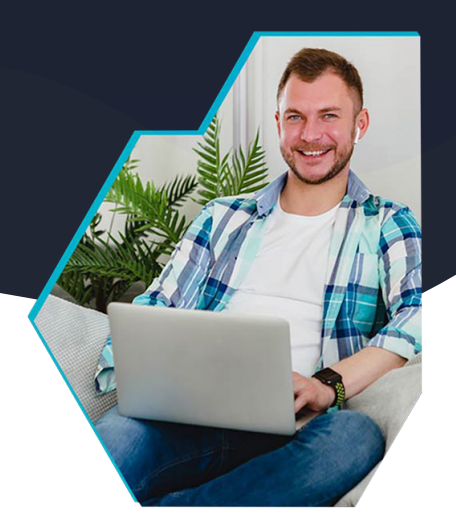

### **Description**

Nombre d'entrepreneurs qui créent leur premier site internet prennent une offre packagée, ou tout est inclus : nom de domaine, base de données, système de gestion de contenu. Cette formation vise à donner toutes les bases pour bien gérer l'aspect technique d'un site internet.

**Niveau : débutant Q** Volume horaire : 5 h **Q** Distanciel

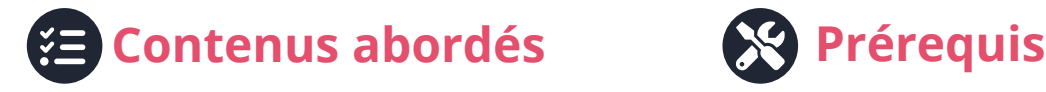

Connexion à l'interface de l'hébergeur web ; choisir son serveur ; se connecter en FTP ; créer une base de données MySQL ; installer un CMS ; gestion des droits et CHMOD.

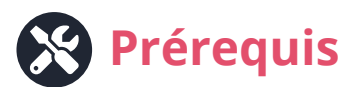

Aucun prérequis, si ce n'est savoir utiliser un navigateur web, avoir quelques notions en informatique. Cette formation est accessible gratuitement en ligne sur notre site internet.

## **A qui s'adresse cette formation ?**

- Entrepreneurs
- Professions libérales
- Etudiants
- E-commerçants

**Cette formation peut être effectué seul, en ligne, sur notre site (accès gratuit).**

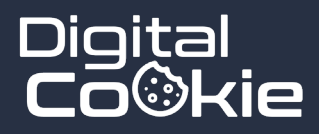

#### "Success is not final, failure is not fatal : it is the courage to continue that counts"

**Winston Churchill**

# **OFFRE ET FINANCEMENT Combien ça coute ?**

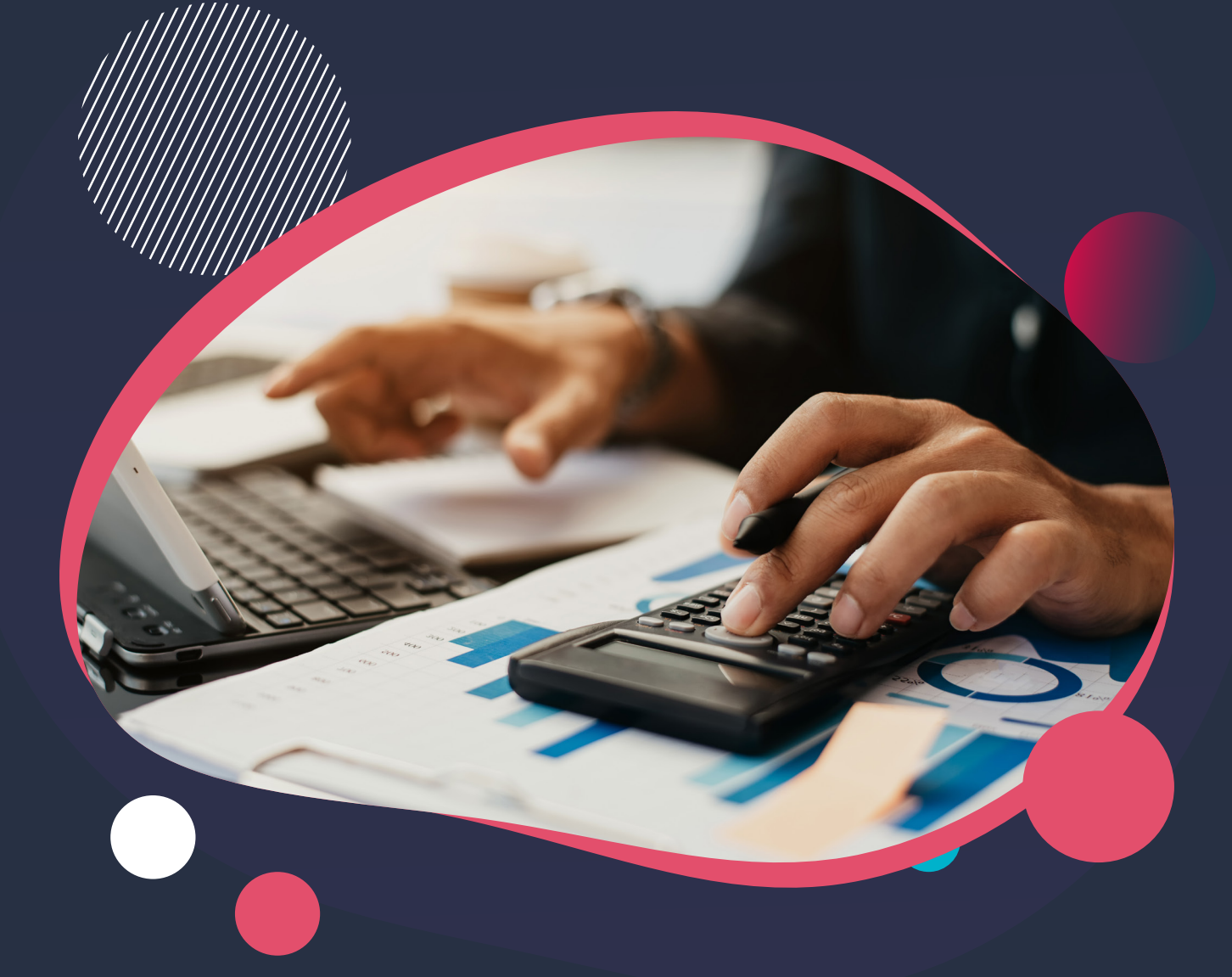

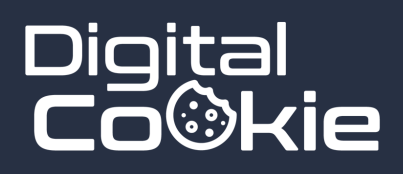

# **Formations et tarifs sur mesure**

Si nos programmes, dans leur globalité, prennent en compte les impératifs de formation permettant de répondre aux exigences du Registre National des Compétences Professionnelles, il est possible d'adapter le contenu de la formation en fonction du niveau du participant, de ses attentes, et de ses objectifs.

**Pour cette raison, toutes nos formations sont tarifées sur devis, à la demande du participant.**

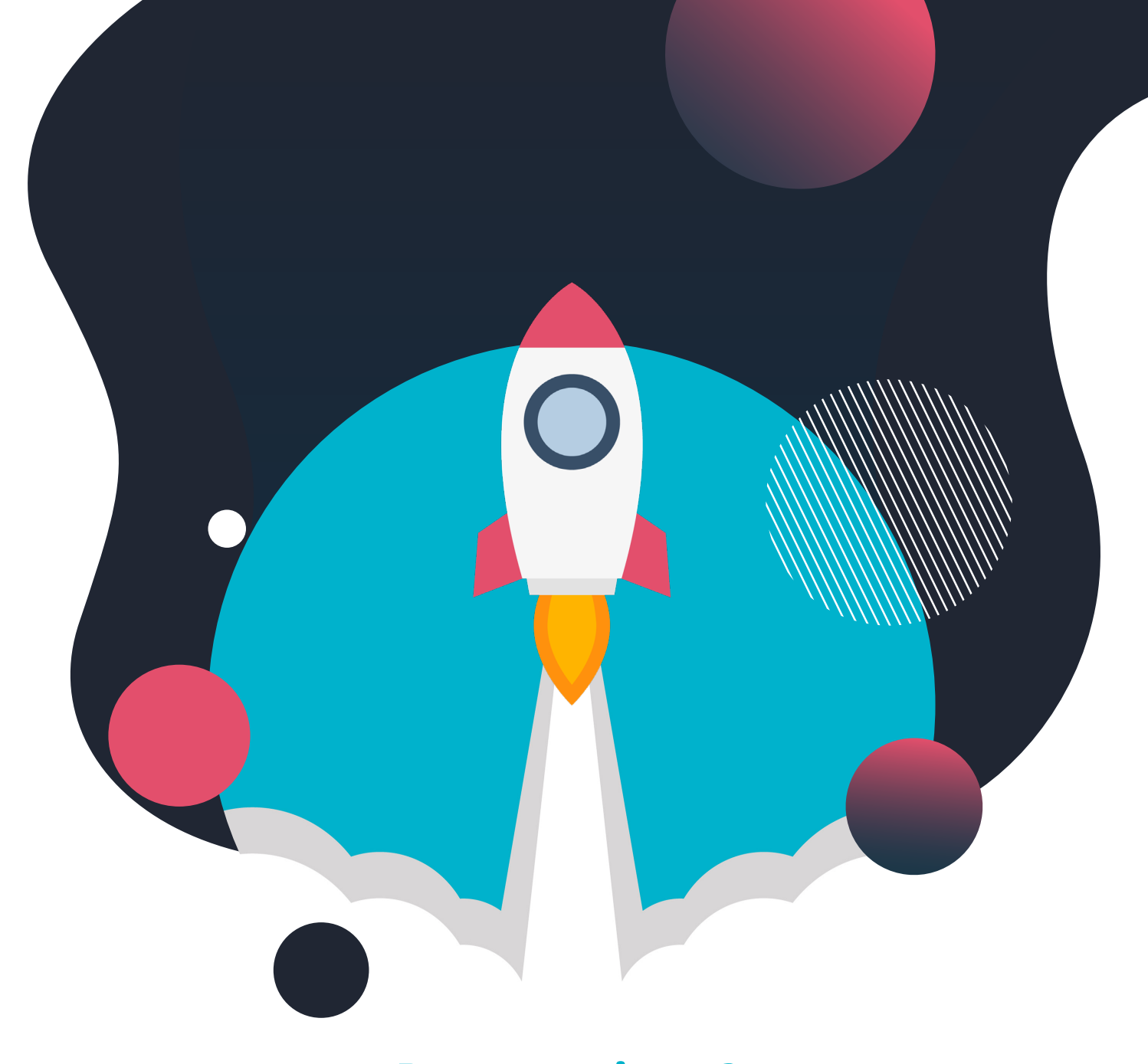

## **Des questions ? Contactez-nous !**

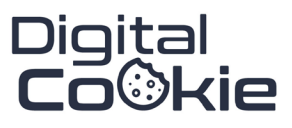

Digital Cookie SAS 10 rue de la table ronde 14000 Caen

#### Addresse En ligne Téléphone

09-75-24-68-97 Mobile : 07-49-14-23-21 Fixe :

Email : Site : contact@digital-cookie. https://digital-cookie.io